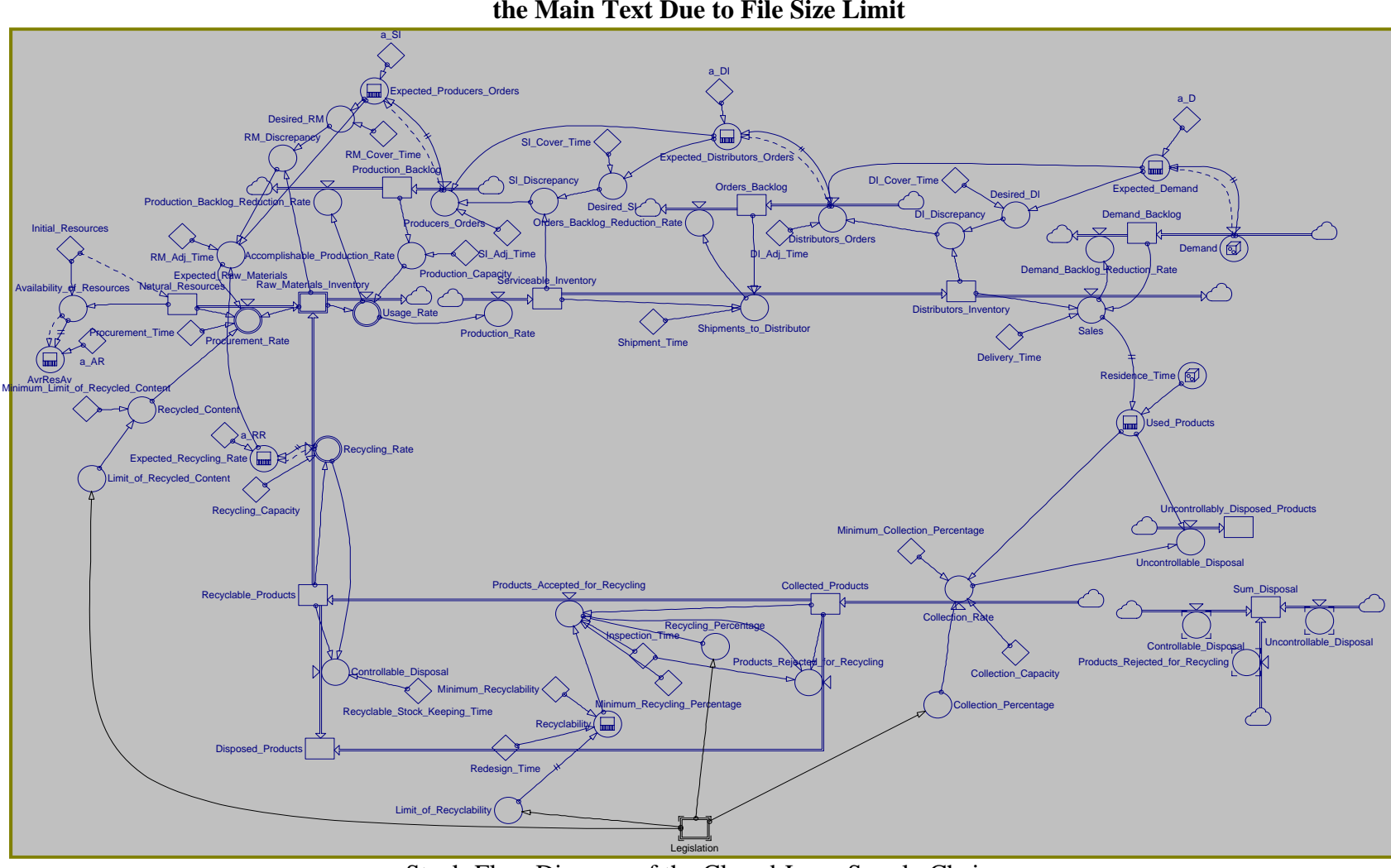

**Equations and Stock-Flow Diagrams Omitted from** 

Stock-Flow Diagram of the Closed-Loop Supply Chain

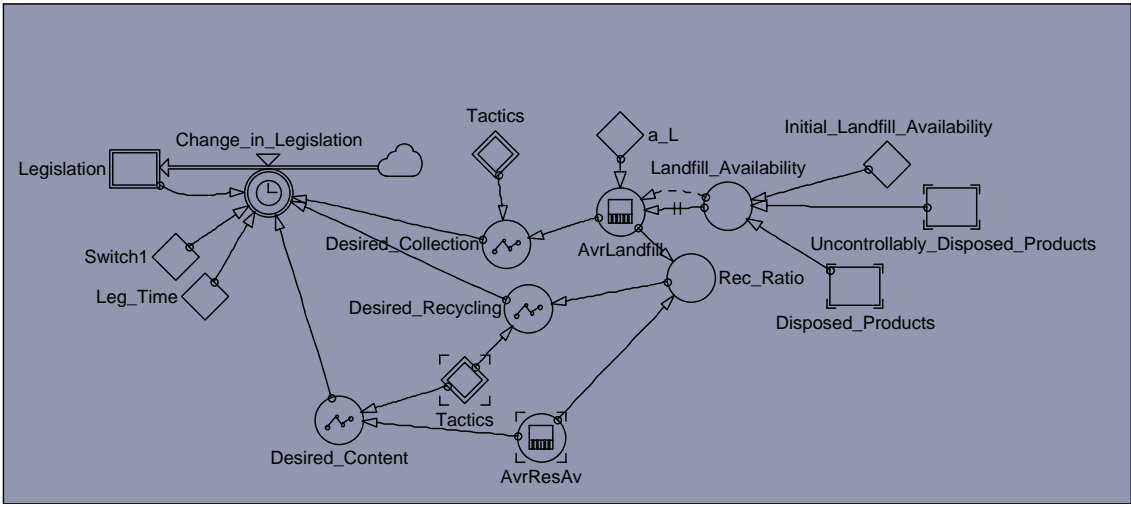

Stock-Flow Diagram of the *Legislation*

## **Models' Equations**

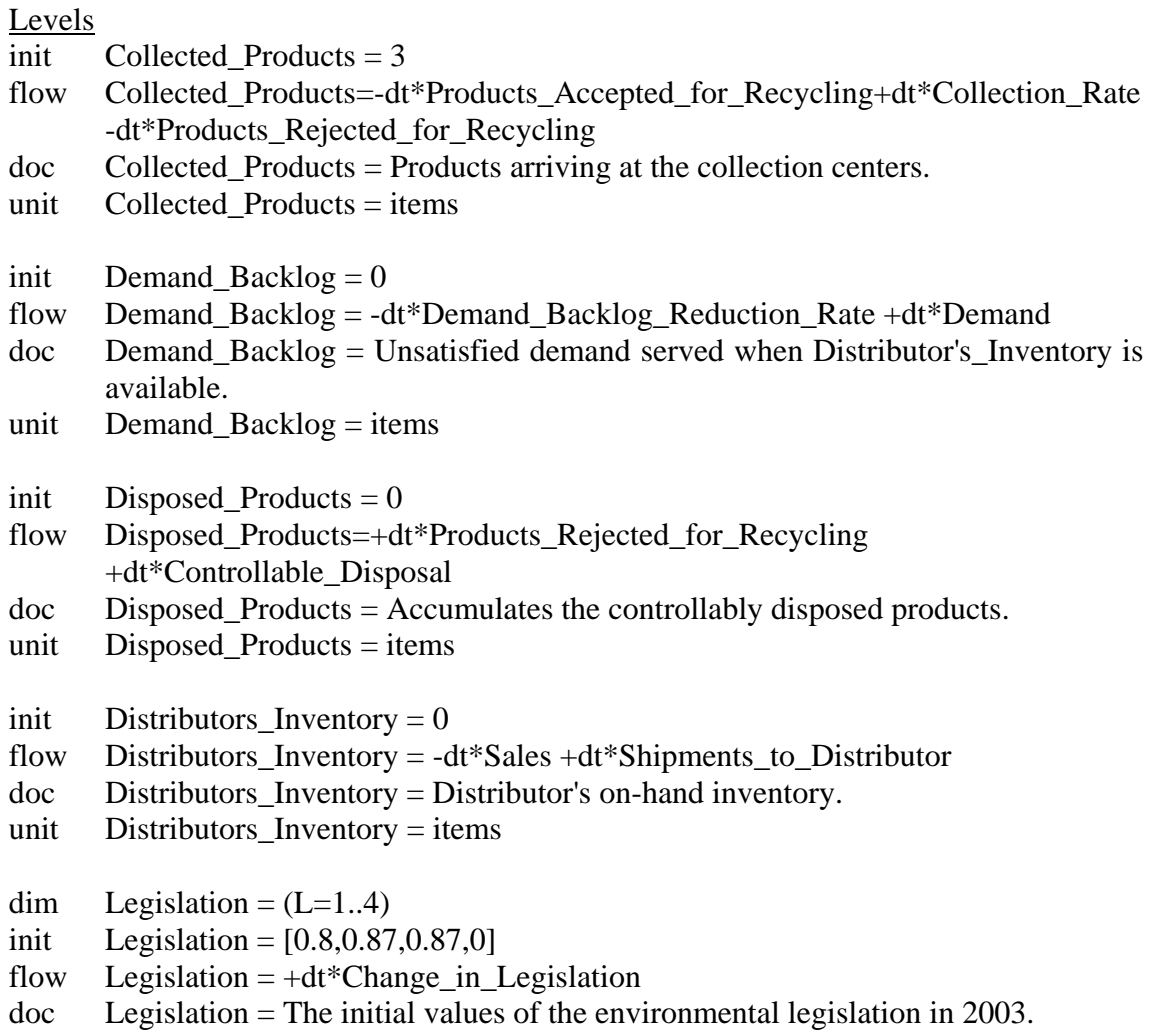

1: Collection Percentage 2: Recycling Percentage 3: Recyclability 4: Recycled Content unit  $Legislation = (dimensionless)$ init Natural Resources = Initial Resources flow Natural Resources =  $-dt*ARRSUM(Procurrent Rate)$ doc Natural\_Resources = Inventory of natural resources. unit Natural Resources  $=$  items init Orders Backlog  $= 0$ flow Orders Backlog=-dt\*Orders Backlog Reduction Rate+dt\*Distributors Orders doc Orders Backlog = Unsatisfied Distributor's Orders served when Serviceable Inventory is available. unit Orders\_Backlog = items init Production Backlog  $= 0$ flow Production\_Backlog=-dt\*Production\_Backlog\_Reduction\_Rate +dt\*Producers\_Orders doc Production\_Backlog = Unsatisfied Producer's\_Orders served when raw materials are available. unit Production\_Backlog = items dim Raw Materials Inventory =  $(R=1..2)$ init Raw Materials Inventory  $= [0,100]$ flow Raw Materials Inventory = +dt\*Recycling Rate +dt\*Procurement Rate -dt\*Usage\_Rate  $doc$  Raw Materials Inventory = Inventory of producer's natural resources and recycled materials. 1: Non-renewable materials 2: Recycled materials unit  $\quad$  Raw\_Materials\_Inventory = items init Recyclable\_Products  $= 0$ flow Recyclable Products =  $-dt*ARRSUM(Recvcline Rate)$  +dt\*Products\_Accepted\_for\_Recycling -dt\*Controllable\_Disposal doc Recyclable\_Products = Inventory of Used\_Products that passed inspection and can be recycled. unit Recyclable Products  $=$  items init Serviceable\_Inventory =  $0$ flow Serviceable\_Inventory =  $+dt^*$ Production\_Rate-dt\*Shipments\_to\_Distributor  $doc$  Serviceable Inventory = On-hand inventory of new products. unit Serviceable\_Inventory = items  $init$  Sum\_Disposal = 0 flow Sum\_Disposal =  $+dt^*$ Products\_Rejected\_for\_Recycling

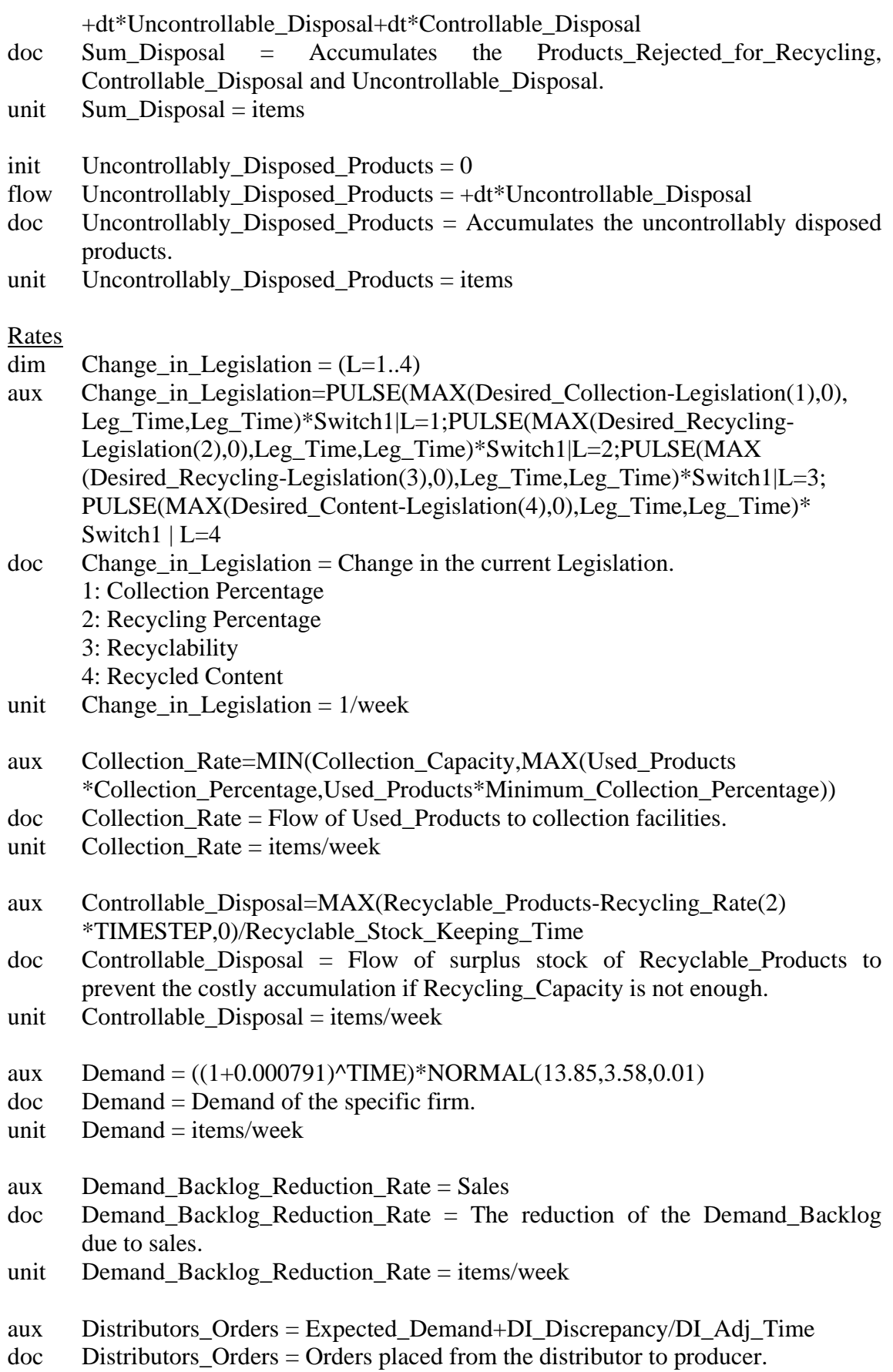

- unit Distributors\_Orders = items/week
- aux Orders Backlog Reduction Rate = Shipments to Distributor
- doc Orders\_Backlog\_Reduction\_Rate = The reduction of the Orders\_Backlog due to Shipments to Distributor.
- unit Orders Backlog Reduction Rate = items/week

dim Procurement\_Rate =  $(R=1..2)$ 

aux Procurement Rate=IF(Raw Materials Inventory(2)/TIMESTEP <Recycled\_Content\*Expected\_Raw\_Materials, MAX(MIN(Natural\_Resources /Procurement\_Time, Expected\_Raw\_Materials-Raw\_Materials\_Inventory(2) /TIMESTEP),0),MAX(MIN(Natural\_Resources/Procurement\_Time,((1- Recycled\_Content)\*Expected\_Raw\_Materials)-((Raw\_Materials\_Inventory(2)/ TIMESTEP)-Recycled\_Content\*Expected\_Raw\_Materials)),0))|R=1;0|R=2

- doc Procurement\_Rate = Flow of Natural\_Resources to the producer.
	- 1: Natural resources
		- 2: Recycled materials
- unit Procurement Rate = items/week
- aux Producers\_Orders=Expected\_Distributors\_Orders +SI\_Discrepancy/SI\_Adj\_Time
- doc Producers\_Orders = Orders placed from the producer to raw materials' warehouse.
- unit Producers Orders = items/week
- aux Production Backlog Reduction Rate =  $ARRSUM(Usage Rate)$
- $\alpha$  Production Backlog Reduction Rate = The reduction of the Production\_Backlog due to Production\_Rate.
- unit Production\_Backlog\_Reduction\_Rate = items/week
- aux Production Rate =  $ARRSUM(Usage Rate)$
- doc Production\_Rate = The firm's production rate (it includes both natural resources and recycled materials as raw materials).
- unit Production Rate  $=$  items/week
- aux Products Accepted for Recycling=MAX(MIN(Collected Products) \*Recycling\_Percentage,Collected\_Products\*Recyclability),Collected\_Products \*Minimum\_Recycling\_Percentage)/Inspection\_Time
- $doc$  Products Accepted for Recycling = Flow of Used Products that have passed inspection and can be recycled.
- unit Products Accepted for Recycling  $=$  items/week
- aux Products\_Rejected\_for\_Recycling=MAX(Collected\_Products-Products Accepted for Recycling\*TIMESTEP,0)/Inspection Time
- doc Products\_Rejected\_for\_Recycling = Flow of Used\_Products that have not passed inspection and should be disposed.
- unit Products\_Rejected\_for\_Recycling = items/week

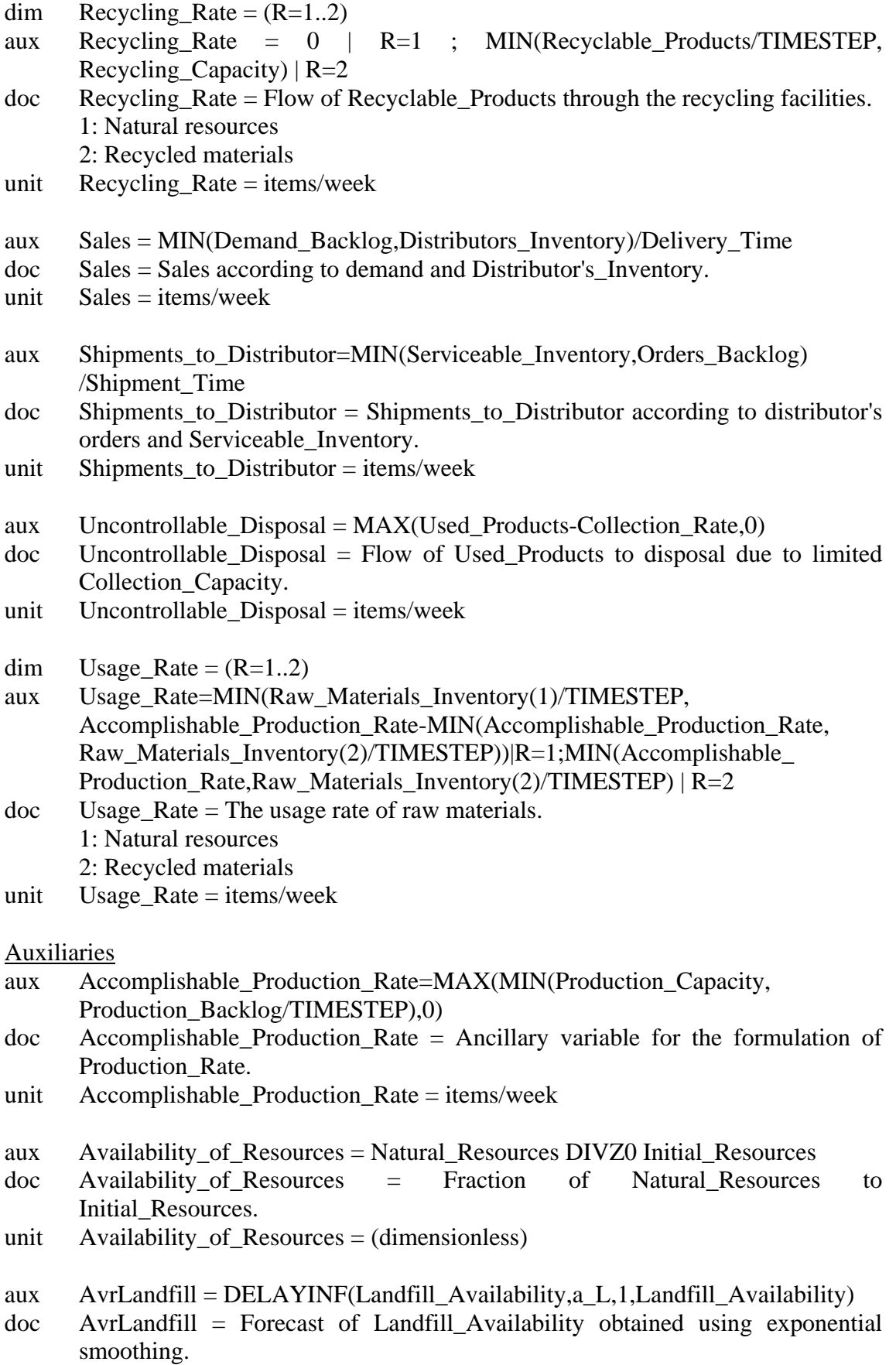

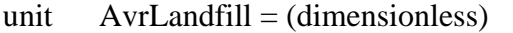

- aux AvrResAv=DELAYINF(Availability of Resources,a AR,1, Availability\_of\_Resources)
- doc AvrResAv = Forecast of Availability\_of\_Resources obtained using exponential smoothing.
- unit  $AvrResAv = (dimensionless)$
- aux Collection Percentage = Legislation(1)
- $doc$  Collection Percentage = Take-back obligations.
- unit Collection Percentage  $=$  (dimensionless)
- aux Desired\_Collection = GRAPH(AvrLandfill,  $0, 1, [1, 0"$ Min: $0;$ Max: $1"$ ]) \*Tactics(1) +GRAPH(AvrLandfill,0,0.1,[1,0.6,0.34,0.22,0.16,0.12,0.1,0.08,0.06,0.03,0 "Min:0;Max:1"])\*Tactics(2) +GRAPH(AvrLandfill,0,0.1,[1,0.99,0.97,0.93,0.89, 0.82,0.74,0.64,0.51,0.33,0"Min:0;Max:1"])\*Tactics(3) +GRAPH(AvrLandfill,0, 0.1,[1,0.74,0.63,0.55,0.52,0.5,0.48,0.45,0.37,0.26,0"Min:0;Max:1"])\*Tactics(4) doc Desired\_Collection = Desired change in current Collection Percentage.
- unit Desired\_Collection = (dimensionless)
- aux Desired\_Content = GRAPH( $AvrResAv, 0, 1, [1, 0"Min:0; Max:1"]$ )\*Tactics(1)+ GRAPH(AvrResAv,0,0.1,[1,0.6,0.34,0.22,0.16,0.12,0.1,0.08,0.06,0.03,0 "Min:0;Max:1"])\*Tactics(2)+GRAPH(AvrResAv,0,0.1,[1,0.99,0.97,0.93,0.89, 0.82,0.74,0.64,0.51,0.33,0"Min:0;Max:1"])\*Tactics(3) +GRAPH(AvrResAv,0, 0.1,[1,0.74,0.63,0.55,0.52,0.5,0.48,0.45,0.37,0.26,0"Min:0;Max:1"])\*Tactics(4)
- doc Desired\_Content = Desired change in current Recycled Content.
- unit Desired Content  $=$  (dimensionless)
- aux Desired  $DI = Expected$  Demand\*DI Cover Time
- $doc$  Desired DI = Desired distributor's inventory.
- unit Desired  $DI =$  items
- aux Desired Recycling = GRAPH(Rec\_Ratio,0,1,[1,0"Min:0;Max:1"])\*Tactics(1)+ GRAPH(Rec\_Ratio,0,0.1,[1,0.6,0.34,0.22,0.16,0.12,0.1,0.08,0.06,0.03,0 "Min:0;Max:1"])\*Tactics(2) +GRAPH(Rec\_Ratio,0,0.1,[1,0.99,0.97,0.93,0.89, 0.82,0.74,0.64,0.51,0.33,0"Min:0;Max:1"])\*Tactics(3) +GRAPH(Rec\_Ratio,0, 0.1,[1,0.74,0.63,0.55,0.52,0.5,0.48,0.45,0.37,0.26,0"Min:0;Max:1"])\*Tactics(4)
- doc Desired\_Recycling = Desired change in current recycling activities.
- unit Desired Recycling  $=$  (dimensionless)
- aux Desired RM = Expected Producers Orders\*RM Cover Time
- doc Desired\_RM = Desired natural materials' inventory.
- unit Desired\_RM = items
- aux Desired  $SI = Expected$  Distributors Orders\*SI Cover Time
- doc Desired\_SI = Desired serviceable inventory.
- unit Desired  $SI = items$

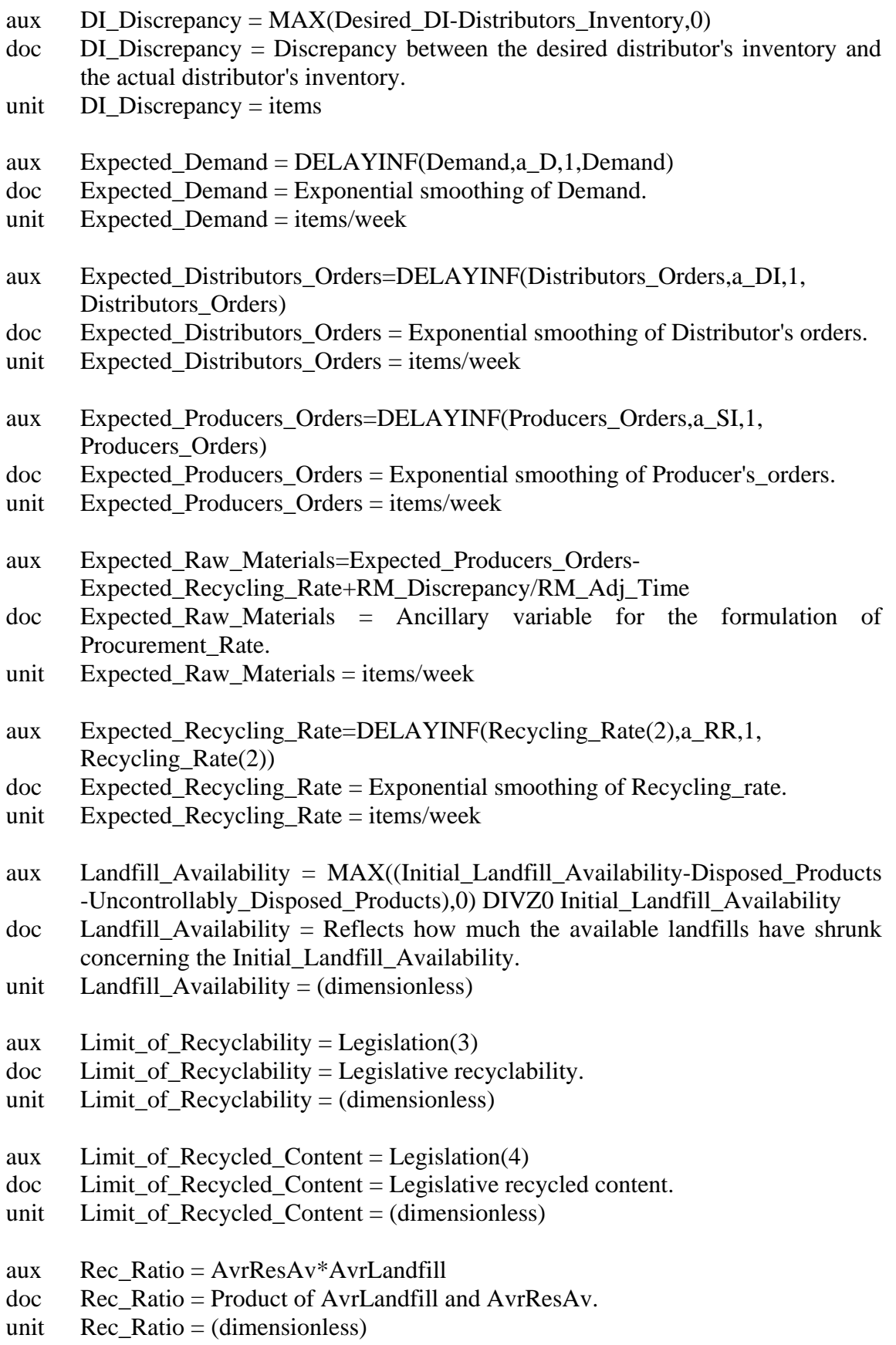

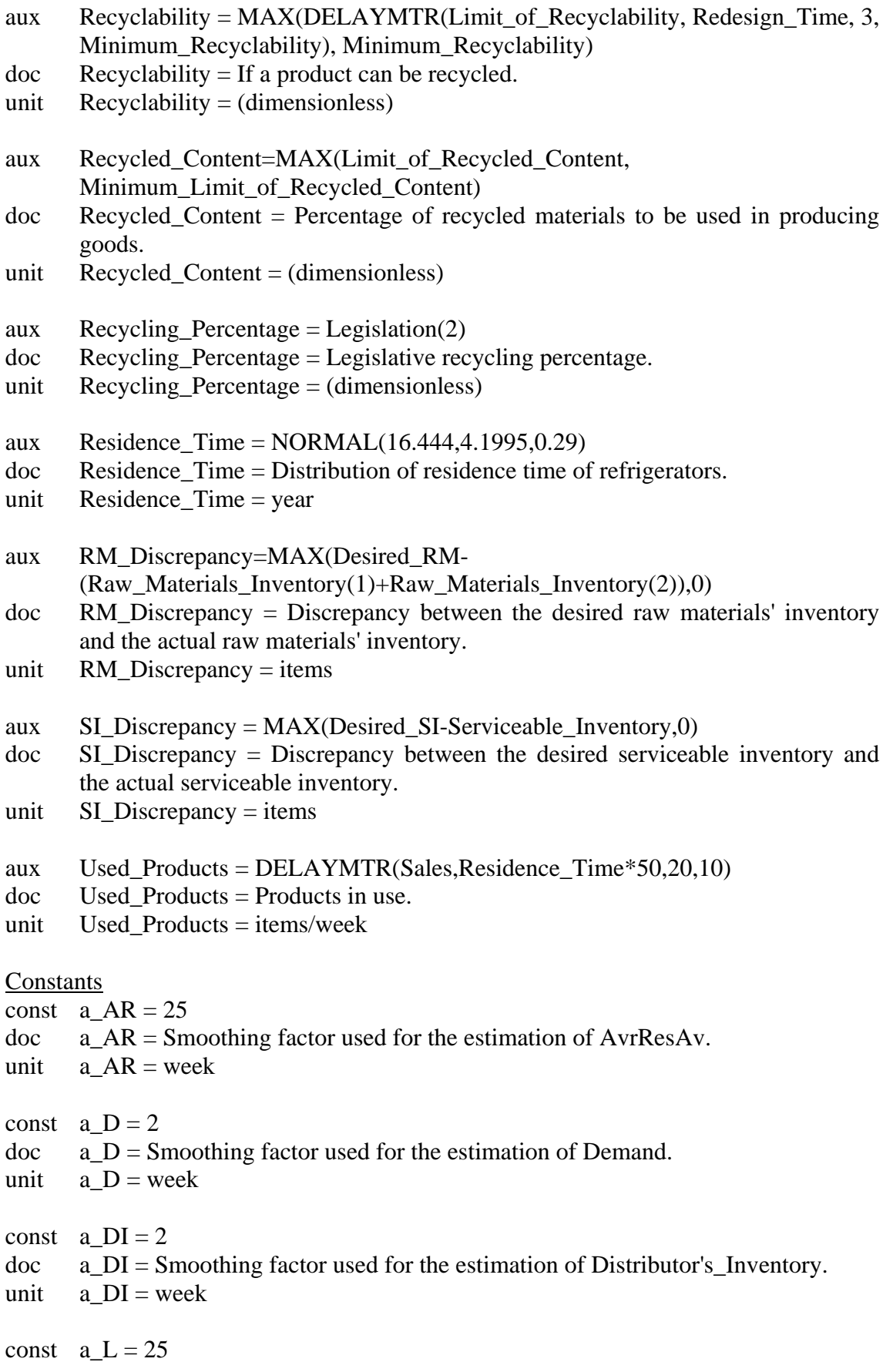

doc a\_L = Smoothing factor used for the estimation of AvrLandfill. unit a  $L =$  week const a  $RR = 25$ doc a\_RR = Smoothing factor used for the estimation of Raw\_Materials\_Inventory. unit a  $RR = week$ const a  $SI = 2$ doc a\_SI = Smoothing factor used for the estimation of Serviceable\_Inventory. unit a  $SI = week$ const Collection\_Capacity = 1000  $doc$  Collection Capacity = Capacity of the collection facilities. unit Collection Capacity = items/week const Delivery\_Time  $= 2$ doc Delivery\_Time = Time needed to transfer products from distributor to end users. unit Delivery\_Time = week const  $DI\_Adj\_Time = 1$ unit  $DI\_Adj\_Time = week$ const DI Cover Time  $= 2$ unit DI Cover Time  $=$  week const Initial Landfill\_Availability  $= 1800$ doc Initial\_Landfill\_Availability = The value of the landfill availability at the beginning of the simulation period. unit Initial Landfill Availability  $=$  items const Initial Resources  $= 90000000$  $doc$  Initial Resources = The value of Natural Resources at the beginning of the simulation period. unit Initial Resources  $=$  items const Inspection  $Time = 1$ doc Inspection Time = Time needed for the inspection process. unit Inspection\_Time = week const Leg Time  $= 6*50$  $doc$  Leg Time = Time needed for new environmental regulations. unit  $Leg$  Time = week const Minimum Collection Percentage  $= 0.2$ doc Minimum\_Collection\_Percentage = The minimum value of collection percentage. unit Minimum\_Collection\_Percentage = (dimensionless)

const Minimum\_Limit\_of\_Recycled\_Content = 0.2 doc Minimum\_Limit\_of\_Recycled\_Content = The minimum value of recycled content. unit Minimum Limit of Recycled Content  $=$  (dimensionless) const Minimum\_Recyclability =  $0.2$ doc Minimum\_Recyclability = The minimum value of Recyclability. unit Minimum\_Recyclability =  $(dimensionless)$ const Minimum\_Recycling\_Percentage  $= 0.2$ doc Minimum\_Recycling\_Percentage = The minimum value of recycling percentage. unit Minimum Recycling Percentage  $=$  (dimensionless) const Procurement Time  $= 2$ doc Procurement\_Time = Time needed for the supply of Natural\_Resources. unit Procurement  $Time = week$ const Production\_Capacity = 1000  $doc$  Production\_Capacity = Capacity of the producer's facilities. unit Production\_Capacity = items/week const Recyclable\_Stock\_Keeping\_Time = 2 doc Recyclable\_Stock\_Keeping\_Time = The maximum time that Recyclable Products remain unused in the recycling facilities. unit Recyclable\_Stock\_Keeping  $Time = week$ const Recycling\_Capacity = 1000  $doc$  Recycling Capacity = Capacity of the recycling facilities. unit Recycling\_Capacity = items/week const Redesign Time =  $12+5*50$  $doc$  Redesign Time = Redesign time. unit Redesign  $Time = week$ const RM Adj  $Time = 1$ unit  $RM$  Adj Time = week const RM Cover Time  $= 2$ unit  $RM$  Cover Time = week const Shipment\_Time  $= 2$ doc Shipment\_Time = Time needed to transfer products from producer to distributor. unit Shipment\_Time = week const SI Adj Time  $= 1$ unit  $SI\_Adj\_Time = week$ 

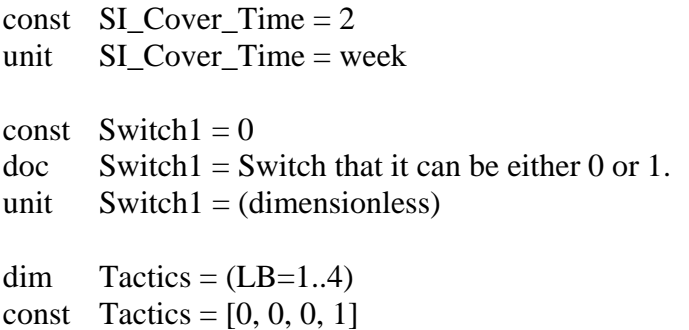

- doc Tactics = Political tactics introducing new regulatory measures.
- unit  $Tactics = (dimensionless)$